# **Question 1: (30 points)**

## **Part (a):** (2 points)

What does vector v look like after the following script is executed?

v = [0 1]; *Before:* 0 1 for  $k = 1:3$  $v = [1 v];$ end *After:* \_\_\_**1 1 1 0 1\_**\_\_\_\_\_

## Part (b): (2 points)

What does vector w look like after the following script is executed?

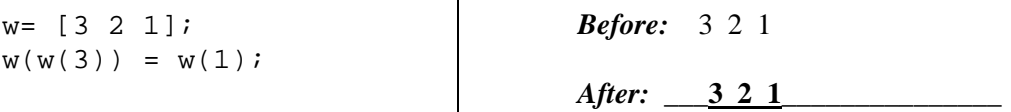

## **Part (c):** (10 points)

Assume that a and b are initialized scalars with  $a < b$ . Consider the following code fragment:

```
x= linspace(a,b,n);
y = sin(x);
```
Write an equivalent fragment that does not use function linspace and only calls the sine function with scalar input values.

```
h= (b-a)/(n-1); 
for k= 1:n 
    x(k) = a + (k-1) * h; y(k)= sin(x(k)); 
end
```
**Question 1 continues on next page**

## **Part (d):** (6 points)

Assume that score is an initialized vector containing integer values in the interval [0,100]. (For example, score is a vector of student scores on a test). Write one statement on the blank below to complete the code fragment for drawing a histogram of the scores (with one bar for each score values 0, 1, 2, …, 100).

```
count= zeros(1,101); % count will be used to store the histogram data
for k= 1:length(score)
```

```
count(score(k)+1)= count(score(k)+1) + 1;end 
bar(0:100, count) % draw a histogram of the scores
```
#### Part (e): (5 points)

Given the following function:

```
function f = evaluateQuadratic(a,b,c,x)f = a^*(x^2) + b^*x + c;
```
What is the output when the following script is executed?

```
a=1; b=-1; c=3; x=2;
f= evaluateQuadratic(c,b,a,x)
```
# Part (f): (5 points)

Given the following function:

```
function y = f\text{lip}(x)n= length(x); 
for k=1:nx(n-k+1) = x(k);end 
y= x;
```
What is the output when the following script is executed?

```
y= [10 20 30 40]; 
y= flip(y)
```
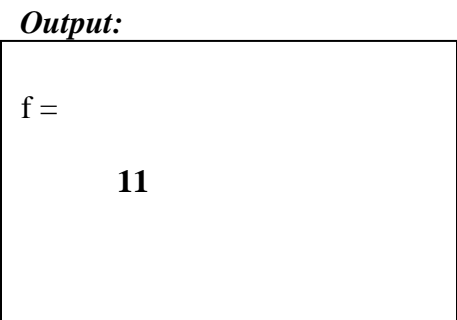

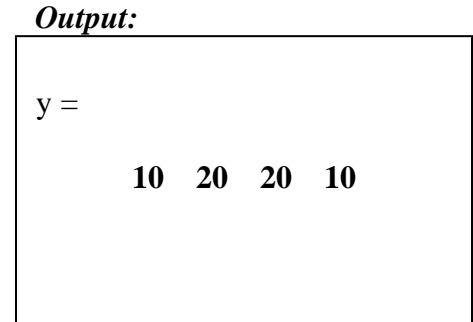

## **Question 2: (20 points)**

Write a function s2hms to convert a time in seconds to a time in hours, minutes, and seconds. The function has one parameter (sec) and returns three numbers: h, m, and s. Read the given function comment below; write the function header and the function body.

```
function [h, m, s] = s2hms(sec)% Convert a time expressed in seconds (sec) to the number of hours (h), 
 % minutes (m), and seconds (s). h and m are integer values and 
 % 0<=m,s<60. Assume sec>=0.
h= floor(sec/3600);
sec = sec - h*3600; % OR: sec = rem/sec, 3600)m= floor(sec/60);
s= sec - m*60;
```
Assume function s2hms has been written correctly. Write a script to print the number of times in a day that h>m>s. Check whole seconds from 0 to  $60 \times 60 \times 24$ -1. You must use function s2hms to solve this problem.

```
maxSeconds= 60*60*24-1;count= 0; % No. of times when h>m>s 
for k= 0:maxSeconds
    [h, m, s] = s2hms(k); if (h>m && m>s)
        count= count + 1;
     end
end
```
disp(sprintf('h>m>s %d times a day', count))

# **Question 3: (25 points)**

Complete function drawFrame below to draw a "frame" made up of black and white disks. Each disk is of unit radius and the lower left disk is centered at (0,0). Shown on the right is an example of a 5-by-4 frame with a spacing of 0.5 between disks. The function call to produce this example is drawFrame $(5, 4, 0.5)$ .

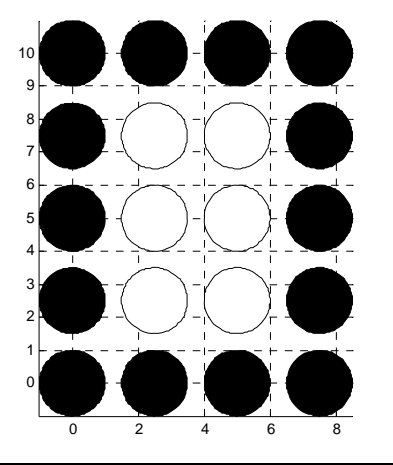

Assume that function DrawDisk is available. To draw a black disk of unit radius at position  $(3,4)$ : DrawDisk $(3,4,1,'k')$ 

Write only the code to draw the disks. The grid lines are provided for your convenience—you do not need to draw them.

```
function drawFrame(h,w,s)
% Draw a frame composed of h-by-w black and white disks of unit radius
% with space s between the disks. Black disks form the border; white 
% disks are in inside. The lower left disk is centered at (0,0). 
% Assume h,w>2 and s>=0.
axis equal 
hold on
```

```
d= 2+s; % distance from center to center
for y = 0 : d : (h-1)*dfor x= 0 : d : (w-1)*dif (x == 0 || x == (w-1)*d || y == 0 || y == (h-1)*d) % border DrawDisk(x,y,1,'k')
         else
            DrawDisk(x,y,1,'w') end
     end
end
```

```
% An alternative 
d= 2+s; % distance from center to center
for r= 1:hy = (r-1)*d;for c= 1:wx= (c-1)*d;if (r==1 | r==h | c==1 | c==w) % border
            DrawDisk(x,y,1,'k') else
             DrawDisk(x,y,1,'w')
         end
     end
end
```
hold off

Ξ

# **Question 4: (25 points)**

l,

Complete function  $findPrefix(p, s)$  below to return the position of the first occurrence of a word that begins with string p in string s. If no word in s begins with string p, the function returns -1. For full credit, your algorithm should be efficient—stop after the first occurrence has been found. The only built-in functions that you may use are length and strcmp. Assume that p contains only lower case letters and s contains lower case letters and blanks. Below are four examples:

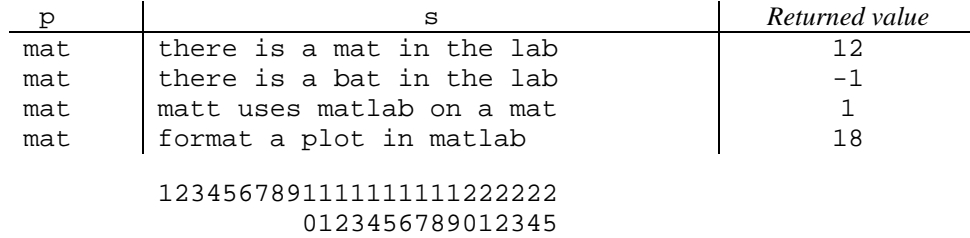

In the last example above, the word "format" in s includes the substring 'mat' but that doesn't count since 'mat' does not appear in the beginning of the word.

```
function k = findPrefix(p, s)% k is the position in string s of the first occurrence of a word that 
% begins with string p
% k is -1 if no word in string s begins with string p
% p contains lower case letters only 
% s contains lower case letters and blanks only
```

```
len= length(p); \frac{1}{2} the length of the word pattern
```

```
s= [' ' s]; % Pad s with a leading space
k= 2; % current index in s to start checking
found= 0;
% While prefix p is not found, check every substring s(k:k+len-1) against p
while k<=length(s)-len+1 && ~found
    if s(k-1) == ' ' % only need to look for p if a blank is at s(k-1)found= strcmp(s(k:k+len-1), p); end
   k= k+1;end
if ~found % OR: if found==0
   k = -1;else
    k= k-2; % need -1 because in loop body k incremented after comparison
             % need another -1 because s was padded with a leading space
end
```

```
pat= [' ' p]; % the word pattern to look for
len= length(pat); \frac{1}{2} the length of the word pattern
% Pad string s with a leading blank
s = \begin{bmatrix} 1 & 1 & s \end{bmatrix};
k=1;% While prefix p is not found, check every substring s(k:k+len-1) against pat
while k<=length(s)-len+1 && strcmp(s(k:k+len-1), pat)~=1
    k= k+1;end
if k>length(s)-len+1 % k exceeds possible starting index, so prefix not found
    k = -1;end
% If found, k needs no adjustment since both p and s were padded with an
% extra leading blank.
```

```
pat= [' ' p]; % the word pattern to look for
len= length(pat); \frac{1}{2} the length of the word pattern
% Pad string s with a leading blank
s = \begin{bmatrix} 1 & 1 & s \end{bmatrix};
k=1;found= 0;
% While prefix p is not found, check every substring s(k:k+len-1) against pat
while k<=length(s)-len+1 && ~found
    found= stromp(s(k:k+len-1), pat);
    k= k+1;end
if found % OR: if found==1
     k= k-1; % need -1 because in loop body k incremented after comparison
else
    k = -1;end
```

```
% Check first word in s
if strcmp(s(1:length(p)), p)
   k=1; return
end
% Check all of s
pat= [' ' p]; % the word pattern to look for
len= length(pat); % the length of the word pattern
k= 1; % ok to start at 2 (assume s starts with a letter)
found= 0;
% While prefix p is not found, check every substring s(k:k+len-1) against pat
while k<=length(s)-len+1 && ~found
    found= strcmp(s(k:k+len-1), pat);
   k= k+1;end
if ~found % OR: if found==0
   k = -1;end
% If found, k needs no adjustment:
% The 1st char in pat is the padded blank, so need to add 1 to k, but
% an extra 1 was added already since in the loop body k is incremented 
% after the comparison.
```